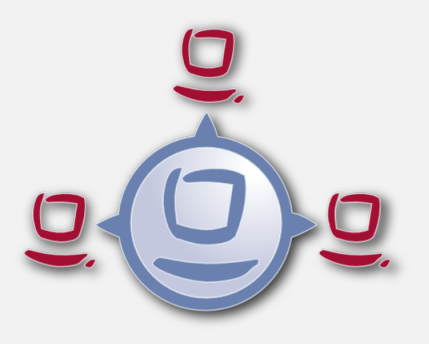

opsi -script internal flow

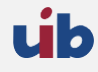

uib gmbh Bonifaziusplatz 1b 55118 Mainz Tel.:+49 6131 275610 www.uib.de info@uib.de

### **Inhaltsverzeichnis**

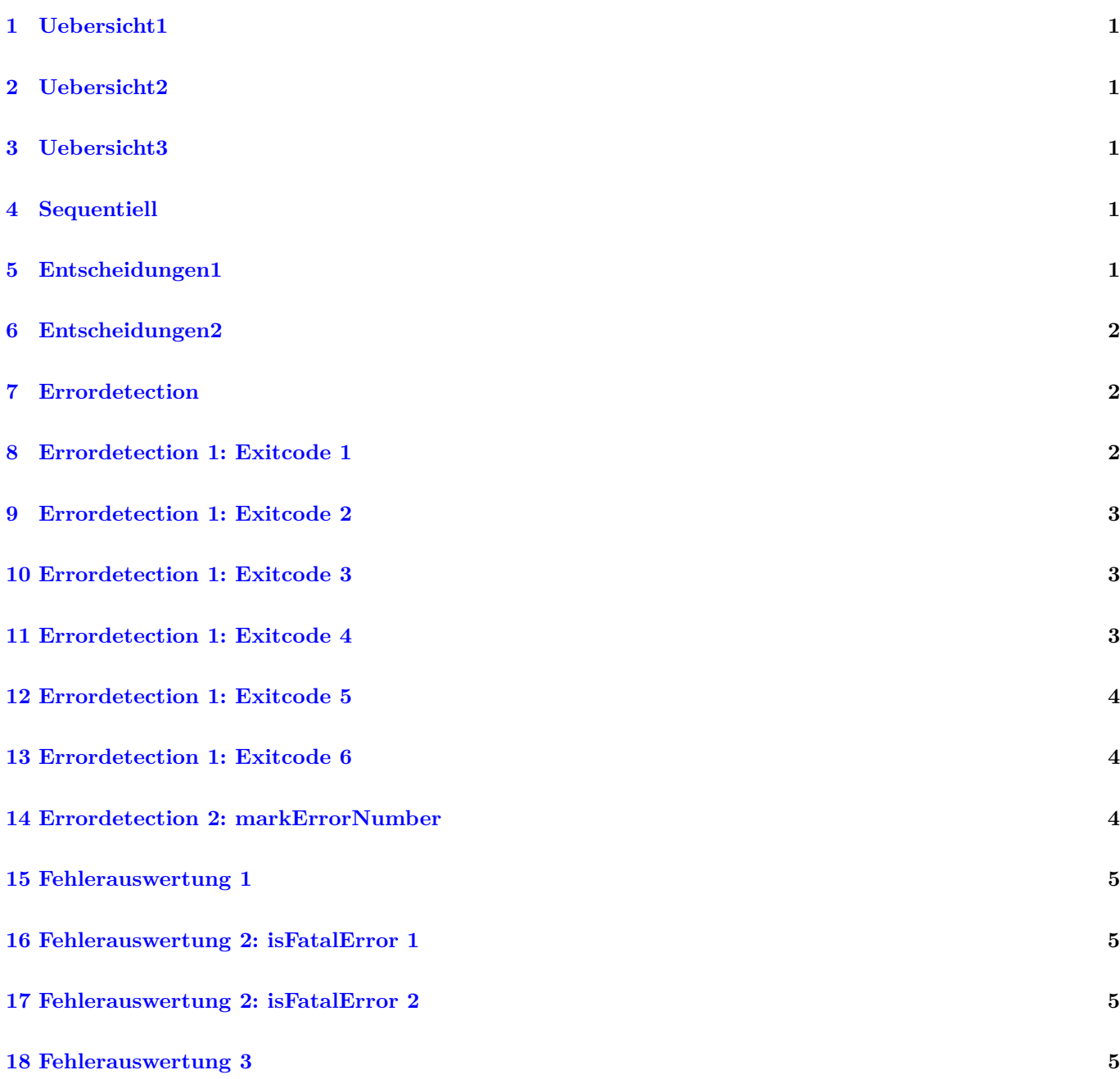

# <span id="page-2-0"></span>**Uebersicht1**

- Sequentiell
- Entscheidungen
	- **–** if then else endif
	- **–** switch

# <span id="page-2-1"></span>**Uebersicht2**

- Errordetection
	- **–** exitcode
	- **–** markErrorNumber / errorsOccurredSinceMark
- Reaktion auf Errors
	- **–** LogError
	- **–** isFatalError
	- **–** isSuspended
	- **–** do not run updatescript

### <span id="page-2-2"></span>**Uebersicht3**

CodeBlöcke

- sub Sektionen
	- **–** externe Sub-Sektionen
- include
- setup / update
- lokale Funktionen

# <span id="page-2-3"></span>**Sequentiell**

Standard: Zeile für Zeile

# <span id="page-2-4"></span>**Entscheidungen1**

if / else / endif Syntax:

```
if <br/>boolean expression>
  <statement (s)>[ e l s e
  <statement(s)>]
e n d i f
```
# <span id="page-3-0"></span>**Entscheidungen2**

switch

Syntax:

```
Switch <string expression >
  \text{Case} \langle \text{string} \rangle\langlestatement(s)>
  EndCase
  [ Default Case
     \langlestatement(s)>
    EndCase ]
EndSwitch
```
Beispiel:

```
switch $distrotype$
         case "redhat"
                  set $package\_lock_file$ = ' / var / run / yum.pdf'.'endc a se
         case "suse"
                  set \text{package lock file} = '/run/zypp.pid'
         endc a se
         case "debian"
                  set \text{spackage lock file} = '/var/lib/dpkg/lock'
         endc a se
         DefaultCaseLogError "unknown Release"
         EndCase
endswitch
```
### <span id="page-3-1"></span>**Errordetection**

Methoden:

```
getLastExitCode:string (exitcode) [W/L]shell Call ({\rm command\ string >}) : \text{string} \ ( \text{extcode}) \ [W/L]startProcess(<string>) : string (exitcode) [W/L]
markErrorNumber / errorsOccurredSinceMark [W/L]
LogError
```
### <span id="page-3-2"></span>**Errordetection 1: Exitcode 1**

Methoden:

 $getLastExitCode$ : $string$  (exitcode)  $[W/L]$ 

- Die String-Funktion getLastExitCode gibt den ExitCode des letzten Prozessaufrufs der vorausgehenden WinBatch / DosBatch / ExecWith Sektion aus.
- Der Aufruf anderer opsi-winst Befehle ( wie z.B. einer Files Sektion) verändert den gefundenen ExitCode nicht.
- Bei DosBatch und ExecWith Sektionen erhalten wir den Exitcode des Interpreters. Daher muss in der Regel der gewünschte Exitcode in der Sektion explizit übergeben werden.

### <span id="page-4-0"></span>**Errordetection 1: Exitcode 2**

cmd.exe

```
[ DosInAnIcon_exit1 ]
rem create an errolevel= 1
VERIFY OTHER 2> NUL
exit %ERRORLEVEL%
```
bash

```
[ ShellInAnIcon_Upgrade_ucs ]
set -xunivention-upgrade --noninteractive --ignoreterm
exit $?
```
### <span id="page-4-1"></span>**Errordetection 1: Exitcode 3**

bash

[ ShellInAnIcon\_Upgrade\_deb ]  $set -x$ export DEBIAN FRONTEND=noninteractive apt−get update apt-get --yes dist-upgrade  $ext{ s?}$ 

bash

```
[ ShellInAnIcon_Upgrade_deb ]
set -xexport DEBIAN FRONTEND=noninteractive
EXITCODE=0
apt-get update
EC=$?; if [ EC -ne 0 ]; then EXITCODE=EEC; fi
apt−get −−yes dist-upgrade
EC=$?; if [ $EC -ne 0 ]; then EXITCODE=$EC; fi
exit $EXITCODE
```
### <span id="page-4-2"></span>**Errordetection 1: Exitcode 4**

Methoden:

 $shellCall$  (<command string>) : string (exitcode) [W/L]

Beispiel:

 $set$   $$ext{ } \; \&ext{code}\; = \; \text{shellCall('net start ')}$ 

Ist unter Windows eine Abkürzung für den Ausdruck:

```
DosInAnIcon_netstart winst / sysnative
set $ext{exists} x = getLastExit code
```
[ Dos InAn Icon\_ne ts ta r t ] net start

### <span id="page-5-0"></span>**Errordetection 1: Exitcode 5**

set  $% (x^2 - 1)$  sexit code  $\frac{1}{2}$  = shell Call ('ping -c 3 foo .bar')

Ist unter Linux eine Abkürzung für den Ausdruck:

```
shellInAnIcon_ping
set $exitcode<sup>$</sup> = getLastExitcode[ shellInAnIcon_netstart ]ping -c 3 foo bar || exit $?
```
### <span id="page-5-1"></span>**Errordetection 1: Exitcode 6**

Methoden:

```
startProcess(<string>) : string (exitcode) [W/L]
```
Startet das Programm <string> als Prozess und liefert den Exitcode zurück.

```
set % (S \times S) sexitcode S = startProcess('setup.exe / S')
```
Ist eine Abkürzung für den Ausdruck:

```
Winbatch_setup
set $exitcode$ = getLastExitcode[ Winbatch_setup ]
set up.exe /S
```
### <span id="page-5-2"></span>**Errordetection 2: markErrorNumber**

Methoden:

```
markErrorNumber : noresult [W/L]
errorsOccurredSinceMark <relation> <integer> : boolean [W/L]
LogError <error - string> [W/L]
```
Beispiel:

```
markErrorNumber
logError "test error"
if \text{errorsOccurredSinceMark} > 0comment " error occured "
e l s e
    comment "no error occured"
endif
```
## <span id="page-6-0"></span>**Fehlerauswertung 1**

Methoden:

```
is FatalError [W/L]
isSuspended [W/L]
is Success [W/L]
noUpdateScript [W/L]
```
# <span id="page-6-1"></span>**Fehlerauswertung 2: isFatalError 1**

```
is Fatal Error
is Fatal Error < short message"
```
Nach dem der Befehl aufgerufen wurde, werden keine Anweisungen mehr ausgeführt und als Skriptergebnis wird *failed* zurückgeliefert. Wird dieser Befehl nicht aufgerufen, so ist das Skriptergebnis *success*.

### <span id="page-6-2"></span>**Fehlerauswertung 2: isFatalError 2**

```
DefStringList $ErrorList$
Message "Configure depotadmin as depotadmin..."
ShellInAnIcon config depotadmin
if not ("0" = getLastExitCode)LogError "failed config_depotadmin"
        set $ \text{fat} \; \text{error} \; \$ = " \text{true} "set $errorList$ = addtolist ($errorList$, "failed config_depotadmin")
e n d i f
if count (\text{ServerList}\) > "0"
        logError "Error summary:"
         setloglevel = 6for %akterror% in $errorList$ do LogError "%akterror%"
e n d i f
if $ \fatal_error\ = "true"
is Fatal Error
endif
```
### <span id="page-6-3"></span>**Fehlerauswertung 3**

- isSuccess  $//$ since 4.11.3.7  $[W/L]$ Abort the script as successful.
- noUpdateScript //since 4.11.3.7 [W/L] Do not run a update script after setup even if there is one.
- isSuspended  $//since 4.11.4.1 [W/L]$ Abort the script without notice to the server. The action request remain unchanged.